**COMUNE DI ALBETTONE** Provincia di Vicenza

VERBALE DI DELIBERAZIONE DEL CONSIGLIO COMUNALE - N. 29.-

Sessione:Ordinaria

Prima convocazione

Seduta Pubblica

**COPIA** 

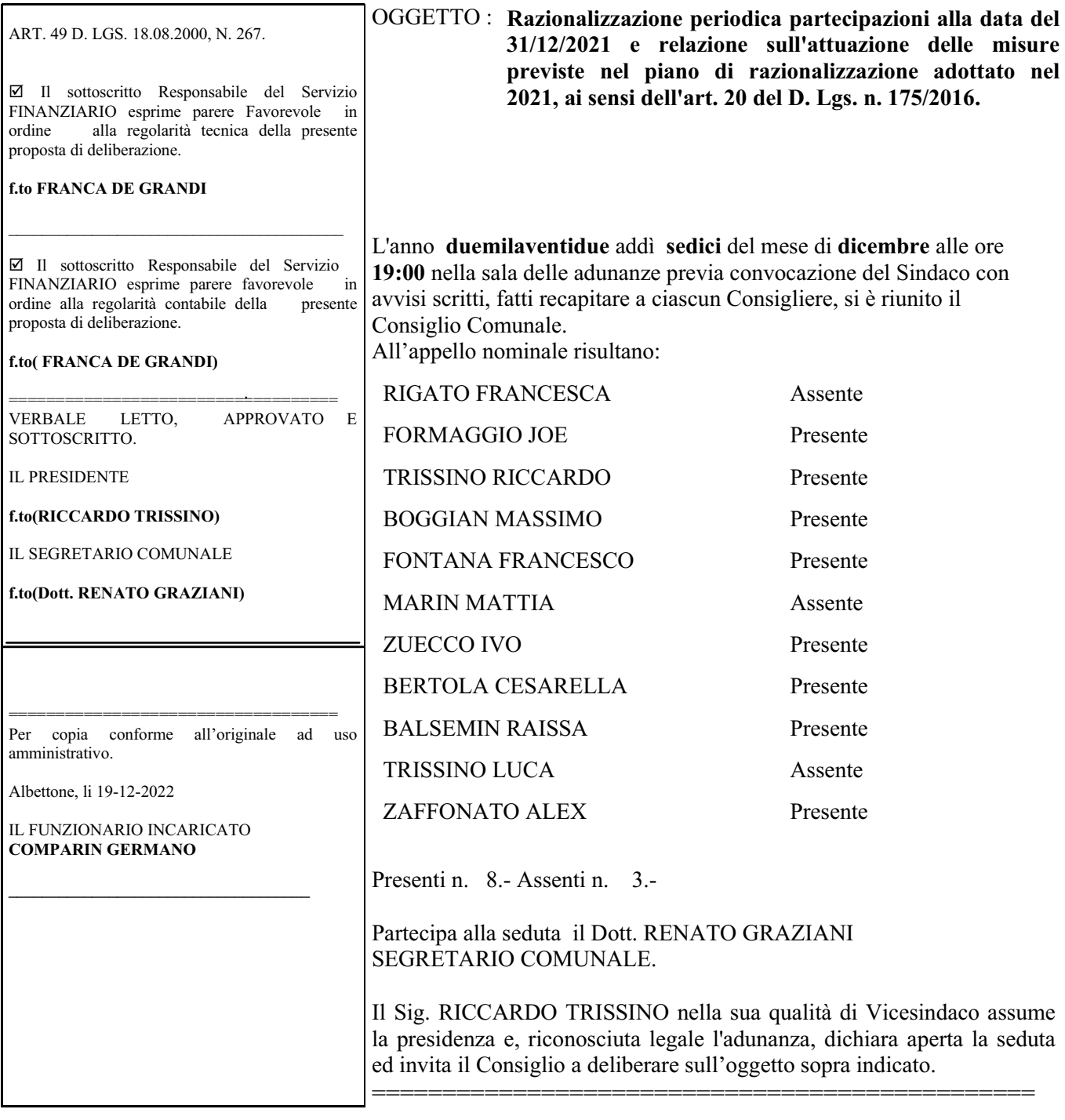

#### **IL CONSIGLIO COMUNALE**

VISTO Il decreto legislativo 19 agosto 2016 numero 175, il Testo Unico in materia di società a partecipazione pubblica (di seguito TUSP), come rinnovato dal decreto delegato 16 giugno 2017 numero  $100:$ 

RICORDATO che:

- ai sensi dell'art.  $20 -$ commi 1 e 2 - del TUSP le amministrazioni pubbliche sono tenute ad effettuare annualmente un'analisi dell'assetto complessivo delle società in cui detengono partecipazioni, dirette o indirette, predisponendo, ove ricorrano i presupposti, un piano di riassetto per la loro razionalizzazione, fusione o soppressione, anche mediante messa in liquidazione o cessione;

- a completamento di tale adempimento, entro il 31 dicembre dell'anno successivo alla rilevazione, le medesime amministrazioni, ai sensi dell'art. 20 – comma 4 – del TUSP, devono approvare una relazione sull'attuazione delle misure previste nel pano di razionalizzazione adottato;

- I provvedimenti di cui sopra sono adottati entro il 31 dicembre di ogni anno e sono trasmessi con le modalità di cui all'articolo 17 del decreto-legge n. 90 del 2014, convertito, con modificazioni, dalla legge di conversione 11 agosto 2014, n. 114 e rese disponibili alla struttura di cui all'articolo 15 e alla sezione di controllo della Corte dei conti competente ai sensi dell'articolo 5, comma 4;

- ai fini di cui sopra devono essere alienate od oggetto delle misure di cui all'art. 20, commi 1 e 2, T.U.S.P. ossia di un piano di riassetto per la loro razionalizzazione, fusione o soppressione, anche mediante messa in liquidazione – le partecipazioni per le quali si verifica anche una sola delle seguenti condizioni:

- 1) non hanno ad oggetto attività di produzione di beni e servizi strettamente necessarie per il perseguimento delle finalità istituzionali dell'ente, di cui all'art.4, c.1, T.U.S.P., anche sul piano della convenienza economica e della sostenibilità finanziaria e in considerazione della possibilità di gestione diretta od esternalizzata del servizio affidato, nonché della compatibilità della scelta con i principi di efficienza, di efficacia e di economicità dell'azione amministrativa, come previsto dall'art. 5, c. 2, del Testo unico;
- 2) non sono riconducibili ad alcuna delle categorie di cui all'art.4, c.2, T.U.S.P.;
- 3) previste dall'art. 20, c.2, T.U.S.P., ossia:
	- a) partecipazioni societarie che non rientrino in alcuna delle due precedenti categorie;

b) società che risultano prive di dipendenti o abbiano un numero di amministratori superiore a quello dei dipendenti:

c) partecipazioni in società che svolgono attività analoghe o similari a quelle svolte da altre società partecipate o da enti pubblici strumentali:

d) partecipazioni in società che, nel triennio 2013-2015, abbiano conseguito un fatturato medio non superiore a un milione di euro:

e) partecipazioni in società diverse da quelle costituite per la gestione di un servizio d'interesse generale che abbiano prodotto un risultato negativo per quattro dei cinque esercizi precedenti, tenuto conto che per le società di cui all'art.4, c.7, d.lgs. n.175/2016, ai fini della prima applicazione del criterio in esame, si considerano i risultati dei cinque esercizi successivi all'entrata in vigore del Decreto correttivo;

f) necessità di contenimento dei costi di funzionamento;

g) necessità di aggregazione di società aventi ad oggetto le attività consentite all'art.4, T.U.S.P.:

VISTA la deliberazione del Consiglio Comunale n. 32 del 20/12/2021, ad oggetto "Razionalizzazione periodica partecipazioni alla data del 31/12/2020 e relazione sull'attuazione delle misure previste nel piano di razionalizzazione adottato nel 2020, ai sensi dell'art. 20 del D.Lgs 175/2016";

RILEVATO che, a seguito della revisione suddetta, la situazione delle partecipazioni detenute al 31/12/2020 e le disposizioni in merito risultavano essere le seguenti:

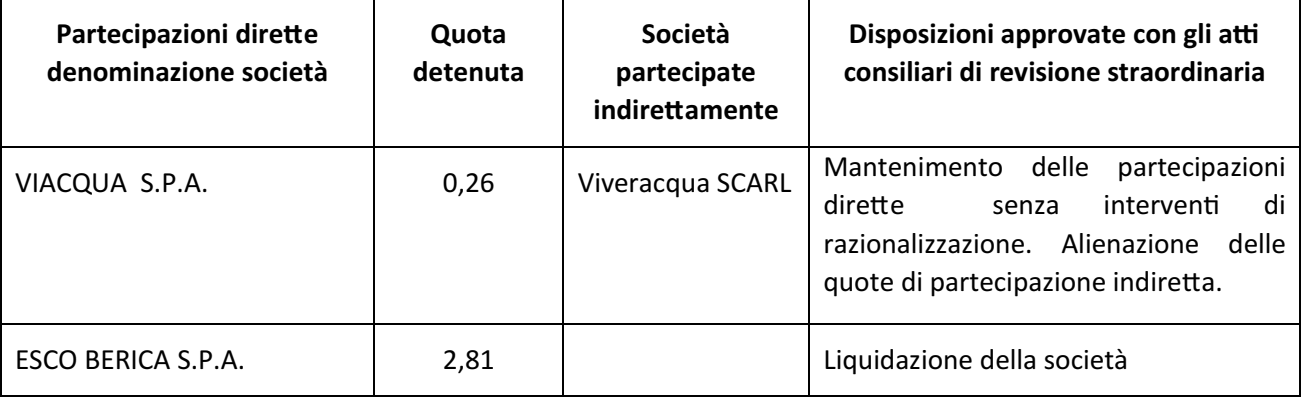

RILEVATO pertanto di dover provvedere:

- all'approvazione della relazione sull'attuazione delle misure previste nel pano di razionalizzazione adottato con delibera C.C. n. 32 del 20/12/2020:
- alla revisione periodica delle partecipazioni pubbliche detenute alla data del 31/12/2021 ai sensi art. 20 D.Lgs 175/2016;

VISTE in merito le linee guida pubblicate dal Dipartimento del Tesoro e condivise con la Corte dei Conti, per la revisione periodica delle partecipazioni pubbliche e rilevato che le schede "formato del provvedimento", incluse nelle linee guida, costituiscono un modello standard dell'atto di ricognizione da allegare alle deliberazioni consiliari degli enti;

RILEVATO che, in merito all'alienazione delle quote di partecipazione della società a partecipazione indiretta Viveracqua scarl, la società Viacqua, con nota del 23/11/2022, ha comunicato quanto segue:

In riferimento alle previsioni di cui al Testo Unico Partecipate e alle segnalazioni pervenute da parte di alcuni soci, si conferma che – anche alla luce delle modifiche introdotte dalla L. n. 145/2018 all'art. 1, comma 5, T.U.S.P., e da ultimo dal D.L. n. 73/2021 convertito con modifiche dalla L. 106/2021 all'art. 24 T.U.S.P.- non sussiste un obbligo normativo di procedere alla dismissione di Viveracqua Scarl, né ad altri interventi di razionalizzazione.

Premesso che la modifica sopra citata sembra aver ristretto l'ambito applicativo del Testo unico, escludendone del tutto le società partecipate da società quotate, riportiamo comunque di seguito alcune considerazioni in merito agli indici di razionalizzazione.

La società continua a rivestire un ruolo strategico rispetto alle attività istituzionali dei gestori del servizio idrico integrato aderenti, ai fini della creazione di sinergie, della ottimizzazione dei costi di gestione, nonché del miglioramento dei servizi erogati; inoltre, la (indiretta) partecipazione detenuta risulta conforme agli indici di cui all'art. 20 del decreto richiamato, con le precisazioni che seguono:

· quanto al rapporto tra il numero di dipendenti e quello degli amministratori, si segnala che al 31.12.2021 i lavoratori in forze alla società sono n. 3, oltre a n. 3 lavoratori che prestano la propria attività in distacco presso la società, a fronte di n. 3 Consiglieri di Amministrazione;

· quanto al fatturato medio, il valore della produzione annuale medio del triennio 2019-2021 supera il milione di euro.

RITENUTO opportuno, stante quanto sopra, disporre il mantenimento senza interventi della società a partecipazione indiretta Viveracqua scarl, rettificando quindi quanto precedentemente deliberato in merito;

VISTA la relazione sull'attuazione delle misure previste nel piano di razionalizzazione adottato con delibera C.C. n. 32 del 20/12/2021, riportata nelle schede allegate sub. A), che riguarda solamente le società a partecipazione diretta:

VISTO l'esito della ricognizione effettuata, dettagliata per ciascuna partecipazione detenuta con l'espressa motivazione della scelta effettuata di razionalizzazione, redatta utilizzando le suddette schede, allegate al presente atto sub B);

DATO ATTO che, oltre all'adozione del provvedimento alla razionalizzazione periodica, l'ente è tenuto ad effettuare il censimento annuale delle partecipazioni detenute ed il censimento annuale dei rappresentanti delle amministrazioni presso organi di governo di società e di enti partecipati e non partecipati;

RILEVATO che l'ente non ha propri rappresentanti presso organi di governo di società e di enti partecipati e non partecipati e che, come da istruzioni del Dipartimento del Tesoro, il censimento annuale andrà effettuato tramite l'apposito portale, utilizzando i dati riportati nel provvedimento di razionalizzazione;

#### RICHIAMATI:

i principi di economicità, efficacia, imparzialità, pubblicità e trasparenza dell'azione amministrativa di cui all'articolo 1 comma 1 della legge 7 agosto 1990 numero 241 e smi:

l'articolo 42, comma 2, del decreto legislativo 18 agosto 2000 numero 267 (TUEL) e smi che attribuisce all'organo consiliare, tra l'altro:

- le decisioni in merito all'organizzazione dei pubblici servizi ed alla partecipazione a società di capitali  $\omega_{\rm{eff}}$ (lettera e):
- l'onere di esprimere indirizzi da osservare da parte delle aziende pubbliche e degli enti dipendenti, sovvenzionati o sottoposti a vigilanza (lettera g).

ACQUISITI I PARERI, espressi ai sensi dell'art. 49 del D. Lgs. 267/2000;

CON n. 8 voti favorevoli, espressi per alzata di mano dai n. 8 consiglieri presenti e n. 8 votanti,

#### **DELIBERA**

- 1) Di approvare la relazione sull'attuazione delle misure previste nel pano di razionalizzazione adottato con delibera C.C. n. 32 del 20/12/2021, riportata nelle schede allegate sub. A) alla presente deliberazione per costituirne parte integrante e sostanziale.
- 2) Di approvare la razionalizzazione periodica delle partecipazioni detenute alla data del 31/12/2020, ai sensi dell'art. 20 del TUSP, riportata nelle schede allegate sub. B) alla presente deliberazione per costituirne parte integrante e sostanziale dando atto che, rispetto a quanto stabilito con la citata delibera C.C. n. 32 del 20/12/2021, con la nuova razionalizzazione periodica si dispone il mantenimento senza interventi della società a partecipazione indiretta Viveracqua scarl.
- 3) Di disporre che la relazione e la ricognizione suddette vengano:
	- pubblicata sul sito internet comunale nella Sezione "Amministrazione trasparente", sotto-sezione di 1° livello "Enti controllati", sotto-sezione di 2<sup>°</sup> livello "Società partecipate", ai sensi dell'art. 22 del D. Lgs. n. 33/2013, modificato dal D. Lgs. n. 97/2016;

- inviata alla competente Sezione regionale di controllo della Corte dei Conti nonché alla struttura di monitoraggio e coordinamento sulle società istituita ai sensi dell'art. 15 del D.Lgs. 175/2016 presso il Ministero dell'Economia e delle Finanze, attraverso il portale disponibile sul sito www.dt.mef.gov.it.

Con n. 8 voti favorevoli, espressi per alzata di mano dai n. 8 presenti e n. 8 votanti, il presente provvedimento è dichiarato immediatamente eseguibile ai sensi dell'art. 134, c.4, D.Lgs. n. 267/2000, stante la necessità di rispettare i termini di pubblicazione previsti dalla legge.

#### **CERTIFICATO DI ESECUTIVITA'**

Si certifica che la presente deliberazione è stata pubblicata nelle forme di legge all'Albo Pretorio del Comune e che la stessa è divenuta esecutiva per la decorrenza del termine di cui all'art. 134, 3' comma, del D. Lgs. 18.08.2000, n. 267, in data

*4AH \\\\\\\\\\\\\\\\\\\\\\\ \$4 81921>%2\$" !":;7%41*

 $F.to$  (Dott. Renato Graziani)

# *COMUNE DI ALBETTONE Provincia di Vicenza*

# *SCHEDE DI RILEVAZIONE*

# *PER LA*

# **RELAZIONE SULL'ATTUAZIONE DEL PIANO DI RAZIONALIZZAZIONE DELLE PARTECIPAZIONI**  Allegato A) alla deliberazione del Consiglio Comunale n. 29 del 16/12/2022<br>
COMUNE DI ALBETTONE<br>
Provincia di Vicenza<br>
SCHEDE DI RILEVAZIONE<br>
PER LA<br>
RELAZIONE SULL'ATTUAZIONE DEL PIAR<br>
RAZIONALIZZAZIONE DELLE PARTECIPA;<br>

## *da approvarsi entro il 31/12/2022*

## *(Art. 20, c. 4, TUSP)*

Di seguito si riportano le schede di rilevazione delle informazioni contenute nella relazione, da approvarsi entro il 31/12/2022, sullo stato di attuazione di piani di razionalizzazione precedentemente adottati dall'Ente.

La rilevazione delle informazioni riguarda solamente le partecipazioni dirette.

In particolare:

- 1. per le partecipazioni dirette non più detenute al 31/12/2021 o alla data di adozione del provvedimento, deve essere compilata una delle schede seguenti, in base alla tipologia di operazione realizzata:
	- PARTECIPAZIONE NON PIÙ DETENUTA Alienazione della partecipazione
	- PARTECIPAZIONE NON PIÙ DETENUTA Cessione della partecipazione a titolo gratuito
	- PARTECIPAZIONE NON PIÙ DETENUTA Recesso dalla società
	- PARTECIPAZIONE NON PIÙ DETENUTA Scioglimento/Liquidazione della società
	- PARTECIPAZIONE NON PIÙ DETENUTA Fusione della società (per unione o per incorporazione)

**ATTENZIONE**: Per le partecipazioni dirette detenute al 31/12/2021 ma non più detenute alla data di adozione del provvedimento deve essere comunque compilata la scheda di rilevazione (Scheda partecipazione).

- 2. per le partecipazioni dirette detenute alla data del 31/12/2021 e ancora detenute alla data di adozione del provvedimento di razionalizzazione, per le quali nel precedente piano era stata indicata una misura di razionalizzazione, deve essere compilata una delle schede seguenti, in base alla misura di razionalizzazione indicata nell'anno precedente:
	- STATO DI ATTUAZIONE Alienazione della partecipazione
	- STATO DI ATTUAZIONE Cessione della partecipazione a titolo gratuito
	- STATO DI ATTUAZIONE Recesso dalla società
	- STATO DI ATTUAZIONE –Scioglimento e Liquidazione della società
	- STATO DI ATTUAZIONE Fusione della società (per unione o per incorporazione)
	- STATO DI ATTUAZIONE Mantenimento della partecipazione con azioni di razionalizzazione della società

Ī

#### **SCHEDA STATO DI ATTUAZIONE**

#### **Scioglimento e Liquidazione della società**

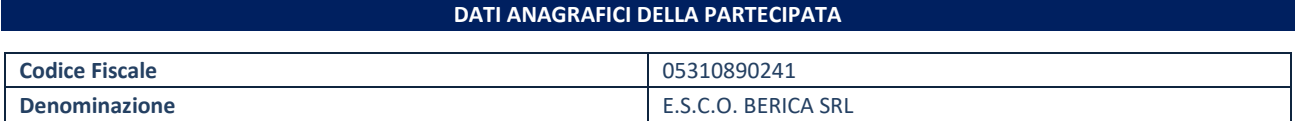

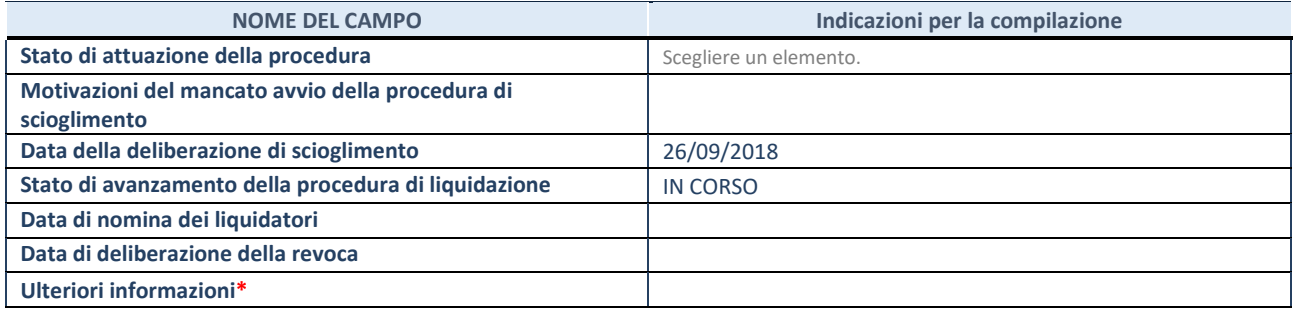

\*Campo testuale con compilazione facoltativa.

# *COMUNE DI ALBETTONE Provincia di Vicenza*

# *SCHEDE DI RILEVAZIONE PER LA*  **REVISIONE PERIODICA DELLE PARTECIPAZIONI da approvarsi entro il 31/12/2022 (***Art. 20, c. 1, TUSP***)**  Allegato B) alla deliberazione del Consiglio Comunale n. 29 del 16/12/2022<br> **COMUNE DI ALBETTONE**<br>
Provincia di Vicenza<br>
PER LA<br>
REVISIONE PERIODICA DELLE PARTECIPAZII<br>
da approvarsi entro il 31/12/2022<br>
(*Art. 20, c. 1,*

**Dati relativi alle partecipazioni detenute al 31/12/2021** 

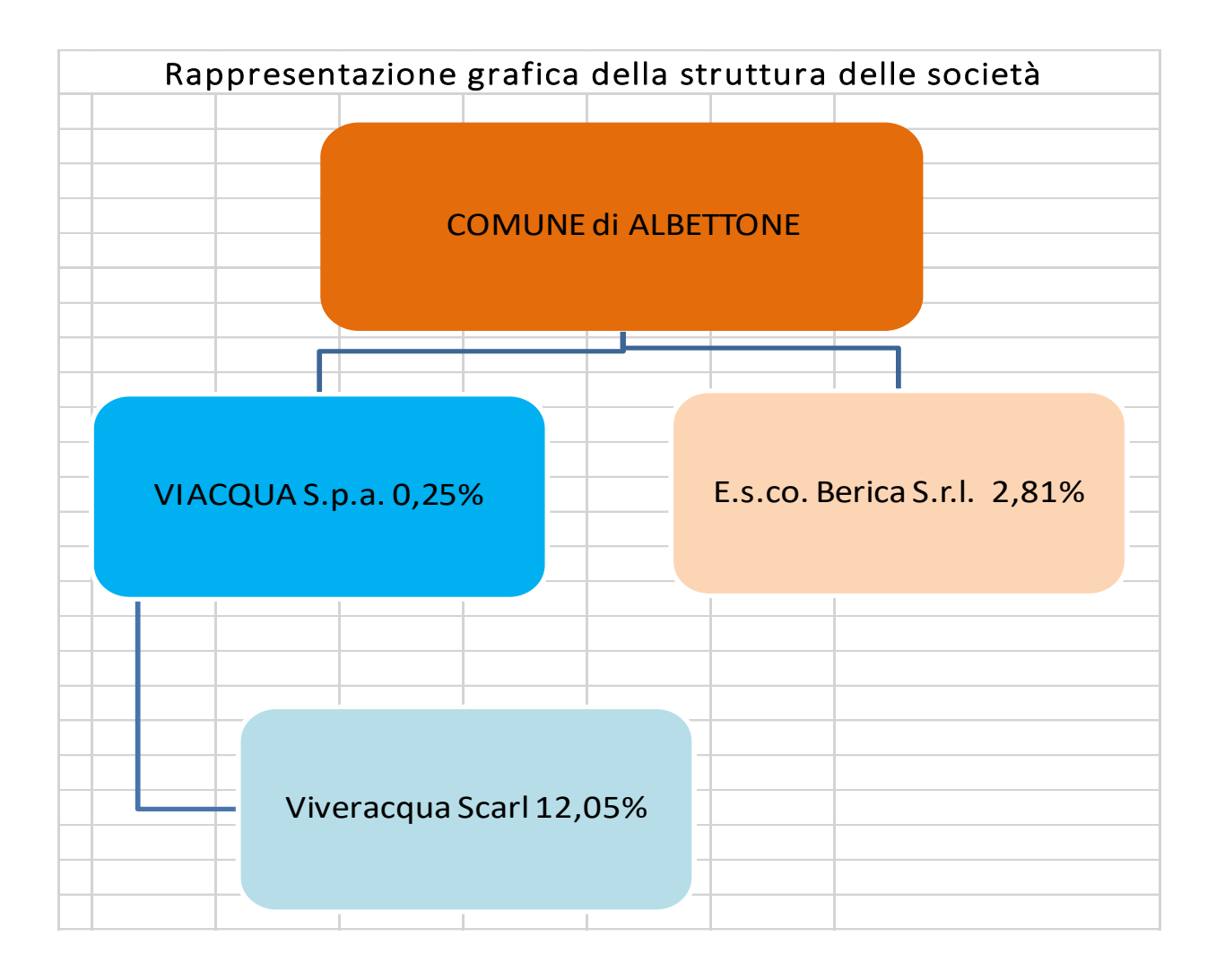

#### **DATI ANAGRAFICI DELLA PARTECIPATA**

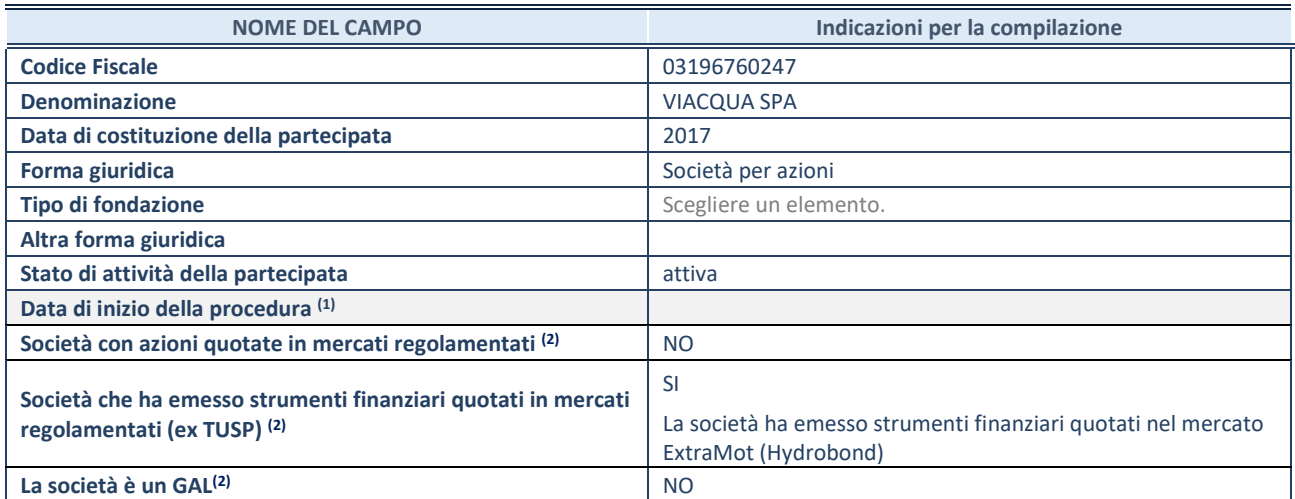

(1) Compilare solo se nel campo "stato di attività della partecipata" è stato indicato che sono in corso procedure di liquidazione oppure procedure concorsuali.

(2) Nell'applicativo le società con azioni quotate e quelle emittenti strumenti finanziari quotati in mercati regolamentati ("società quotate ex TUSP") e i Gruppi di Azione Locale (GAL) sono individuati mediante elenchi ufficiali.

#### **SEDE LEGALE DELLA PARTECIPATA**

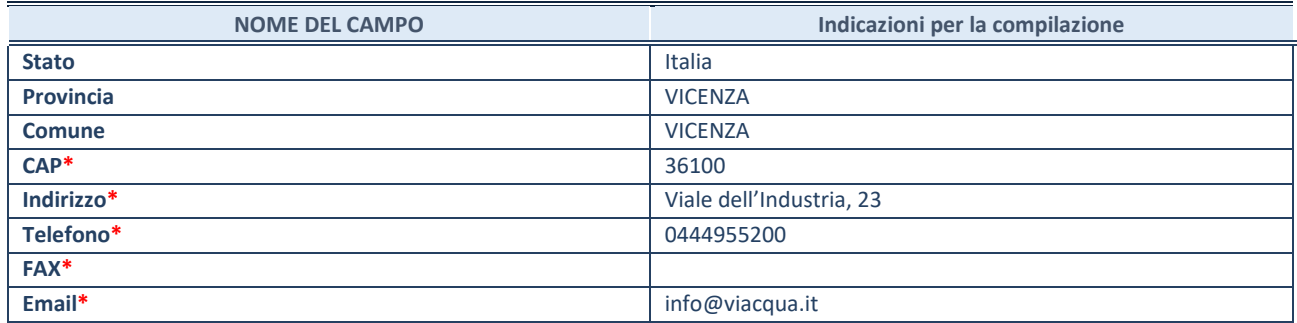

**\***campo con compilazione facoltativa

#### **SETTORE DI ATTIVITÀ DELLA PARTECIPATA**

Indicare il settore ATECO rappresentativo dell'attività svolta. Nel caso in cui i settori siano più di uno, indicarli in ordine decrescente di importanza. Non è più richiesto indicare il peso di ciascuna attività.

La lista dei codici Ateco è disponibile al link *<http://www.istat.it/it/strumenti/definizioni-e-classificazioni/ateco-2007>*

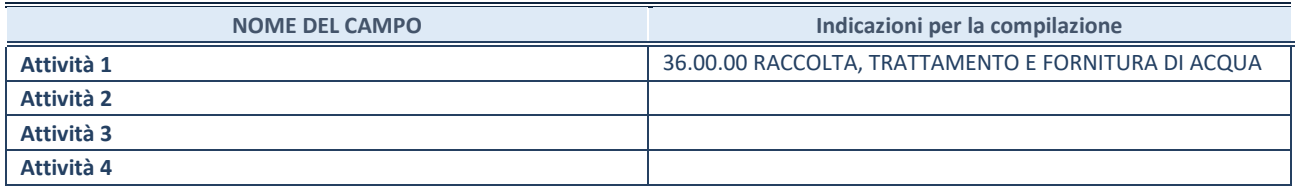

#### **ULTERIORI INFORMAZIONI SULLA PARTECIPATA\***

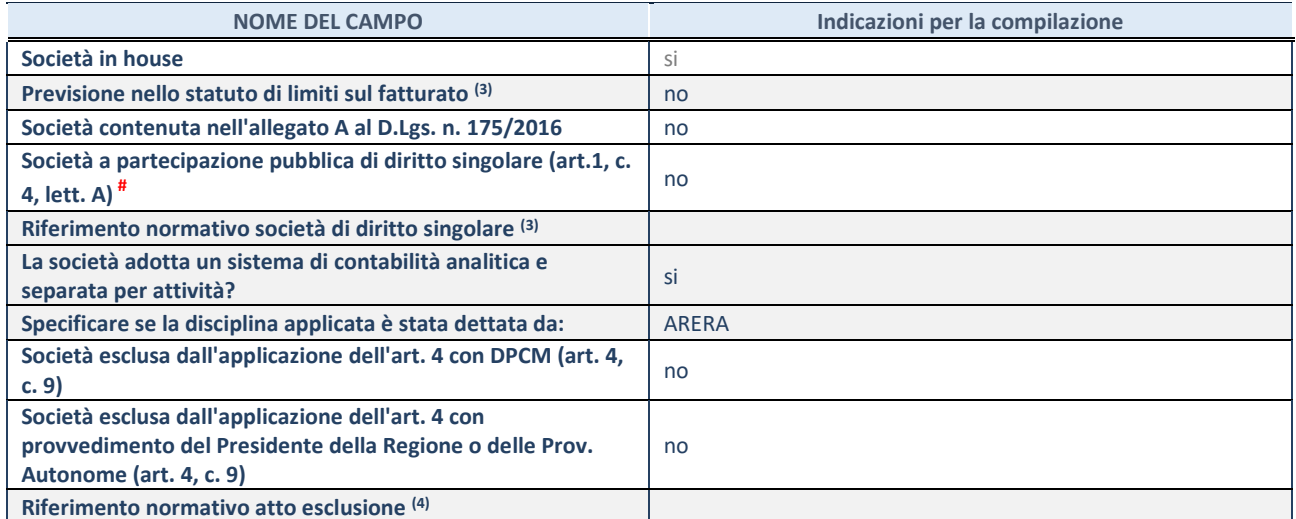

\* La compilazione della Sezione "Ulteriori Informazioni sulla partecipata" non è richiesta per "società quotate ex TUSP", se la società è un GAL oppure se lo stato di attività della società è "in liquidazione" o "soggetta a procedure concorsuali".

(3) Compilare il campo solo se nel campo precedente è stato scelto "sì"

(4) Compilare il campo solo se in uno dei campi precedenti è stato scelto "sì"

# Per la nozione giuridica di "società a partecipazione pubblica di diritto singolare" di cui all'art. 1, comma 4, del TUSP, si veda l'orientamento della Struttura di monitoraggio disponibile sul sito del DT al seguente link:

[http://www.dt.tesoro.it/export/sites/sitodt/modules/documenti\\_it/patrimonio\\_pubblico/patrimonio\\_pa/Orientamento\\_del\\_18\\_n](http://www.dt.tesoro.it/export/sites/sitodt/modules/documenti_it/patrimonio_pubblico/patrimonio_pa/Orientamento_del_18_novembre_2019_xSocietx_a_partecipazione_pubblica_di_diritto_singolarex_.pdf) [ovembre\\_2019\\_xSocietx\\_a\\_partecipazione\\_pubblica\\_di\\_diritto\\_singolarex\\_.pdf](http://www.dt.tesoro.it/export/sites/sitodt/modules/documenti_it/patrimonio_pubblico/patrimonio_pa/Orientamento_del_18_novembre_2019_xSocietx_a_partecipazione_pubblica_di_diritto_singolarex_.pdf) 

#### **DATI DI BILANCIO PER LA VERIFICA TUSP\***

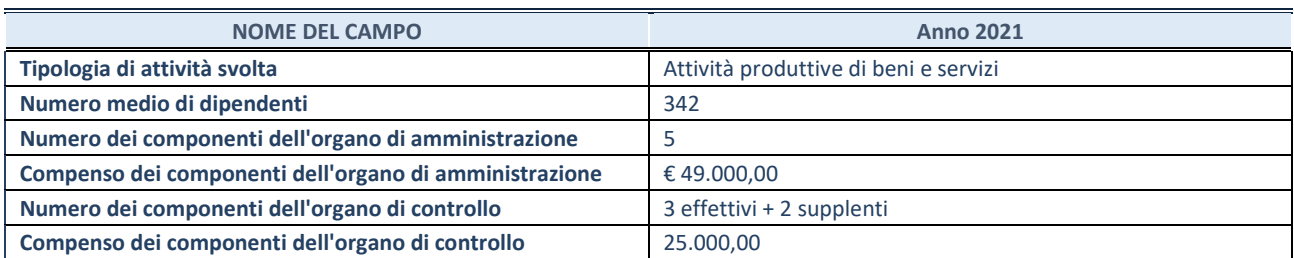

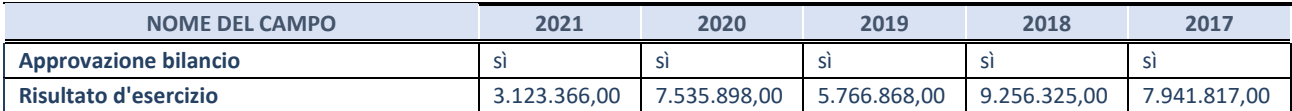

\* La compilazione della Sezione "Dati di bilancio per la verifica TUSP" non è richiesta per le "società quotate ex TUSP", se lo stato di attività della società è "in liquidazione" o "soggetta a procedure concorsuali".

**ATTENZIONE:** l'applicativo richiede la compilazione esclusivamente di una delle seguenti quattro sotto-sezioni di "DATI DI BILANCIO PER LA VERIFICA TUSP".

#### **1. Attività produttive di beni e servizi o Distretti tecnologici**

Compilare la seguente sotto-sezione se la *"Tipologia di attività svolta"* dalla partecipata è: "Attività produttive di beni e servizi" o "*Attività di promozione e sviluppo di progetti di ricerca finanziati (Distretti tecnologici)*".

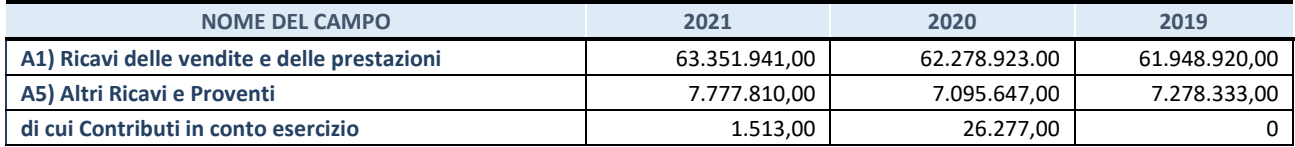

#### **2. Attività di Holding**

Compilare la seguente sotto-sezione se la *"Tipologia di attività svolta"* dalla partecipata è: "*Attività consistenti nell'assunzione di partecipazioni in società esercenti attività diverse da quella creditizia e finanziaria (Holding)*".

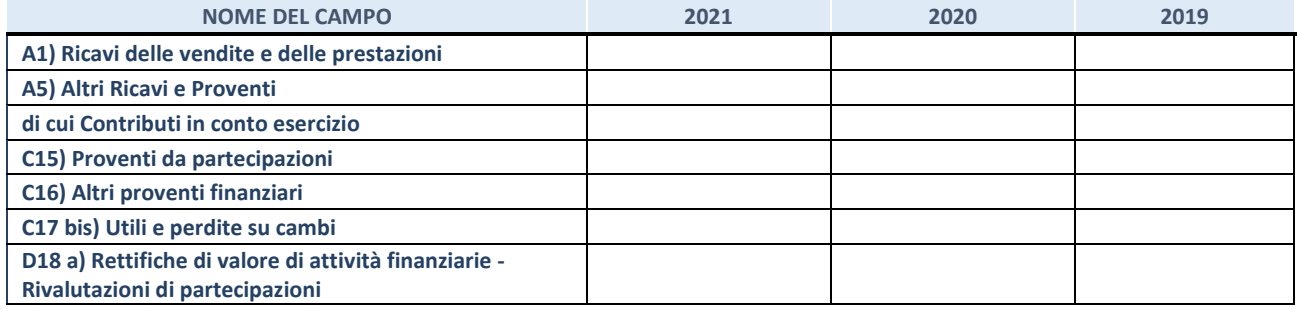

#### **3. Attività bancarie e finanziarie**

Compilare la seguente sotto-sezione se la "*Tipologia di attività svolta*" dalla partecipata è: "*Attività bancarie e finanziarie".*

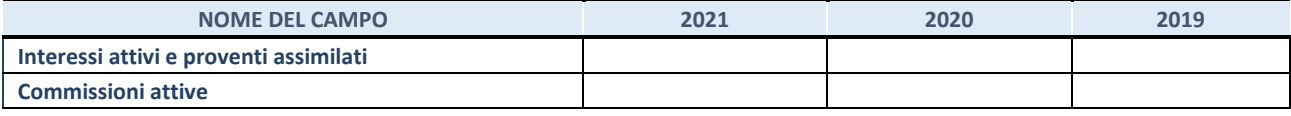

#### **4. Attività assicurative**

Compilare la seguente sotto-sezione se la *"Tipologia di attività svolta"* dalla partecipata è: "*Attività assicurative*".

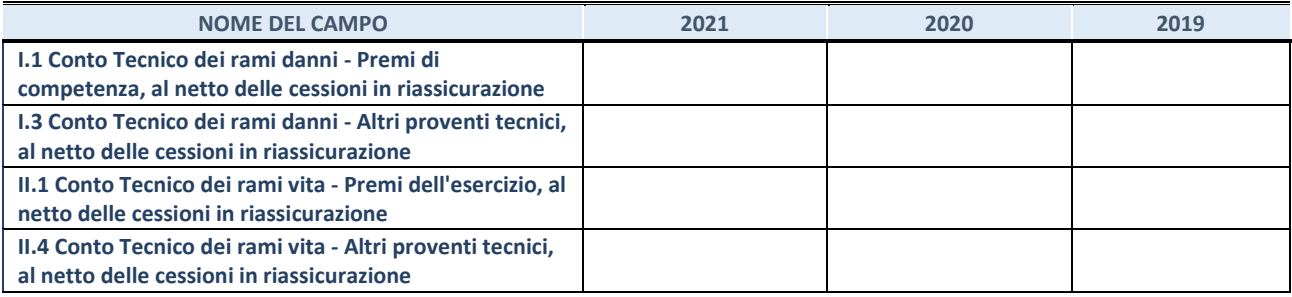

#### **QUOTA DI POSSESSO (quota diretta e/o indiretta)**

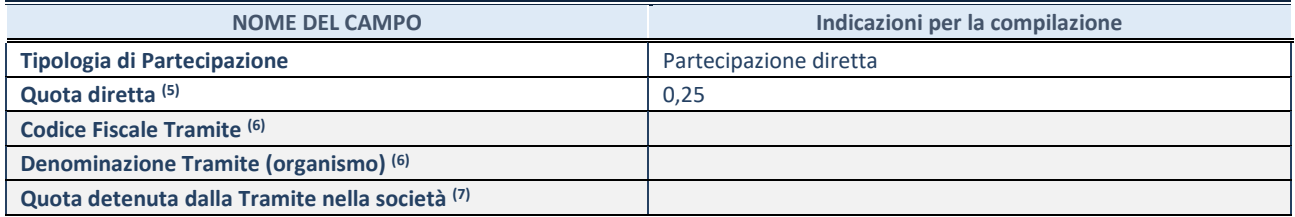

(5) Se la partecipazione è diretta o sia diretta che indiretta, inserire la quota detenuta direttamente dall'Amministrazione nella società.

(6) Compilare se per "Tipologia di Partecipazione" è stato indicato "Partecipazione Indiretta" o "Partecipazione diretta e indiretta". Inserire CF e denominazione dell'ultima tramite attraverso la quale la società è indirettamente partecipata dall'Amministrazione.

(7) Inserire la quota di partecipazione che la "tramite" detiene nella società.

#### **QUOTA DI POSSESSO – TIPO DI CONTROLLO**

Indicare il tipo di controllo\* esercitato dall'Amministrazione sulla partecipata. Ai fini del controllo è necessario tener conto, oltre che della quota diretta, anche di eventuali quote indirette detenute dall'Amministrazione nella partecipata. Nel caso di società partecipata indirettamente, in via generale, inserire il tipo di controllo esercitato dall'Amministrazione sulla "tramite".

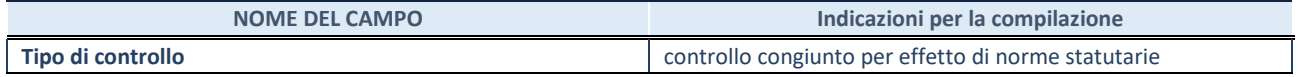

**\***Per la definizione di controllo si rinvia all'atto di [orientamento del 15 febbraio 2018 e](http://www.dt.mef.gov.it/it/attivita_istituzionali/partecipazioni_pubbliche/struttura_di_monitoraggio_riforma_partecipazioni_pubbliche/struttura_di_monitoraggio_partecipazioni_pubbliche/#allegati0)manato della Struttura di indirizzo, monitoraggio e controllo sull'attuazione del TUSP e alla deliberazione della Corte dei conti, Sezioni riunite in sede di controllo, 20 giugno 2019, n. 11/SSRRCO/QMIG/19.

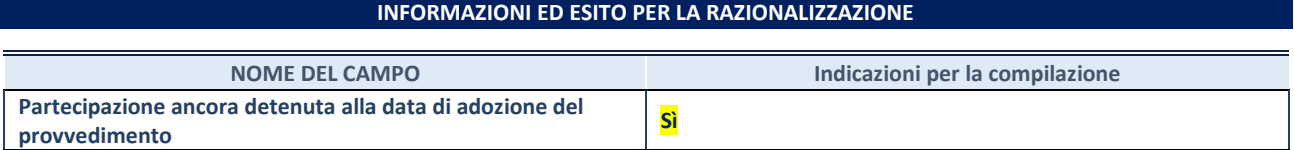

Se la partecipazione è ancora detenuta alla data di adozione del provvedimento continuare con la compilazione dei campi di seguito riportati. Altrimenti, se la partecipazione non è più detenuta alla data di adozione del provvedimento, deve essere compilata la scheda "Partecipazione non più detenuta" in base alla tipologia della razionalizzazione realizzata.

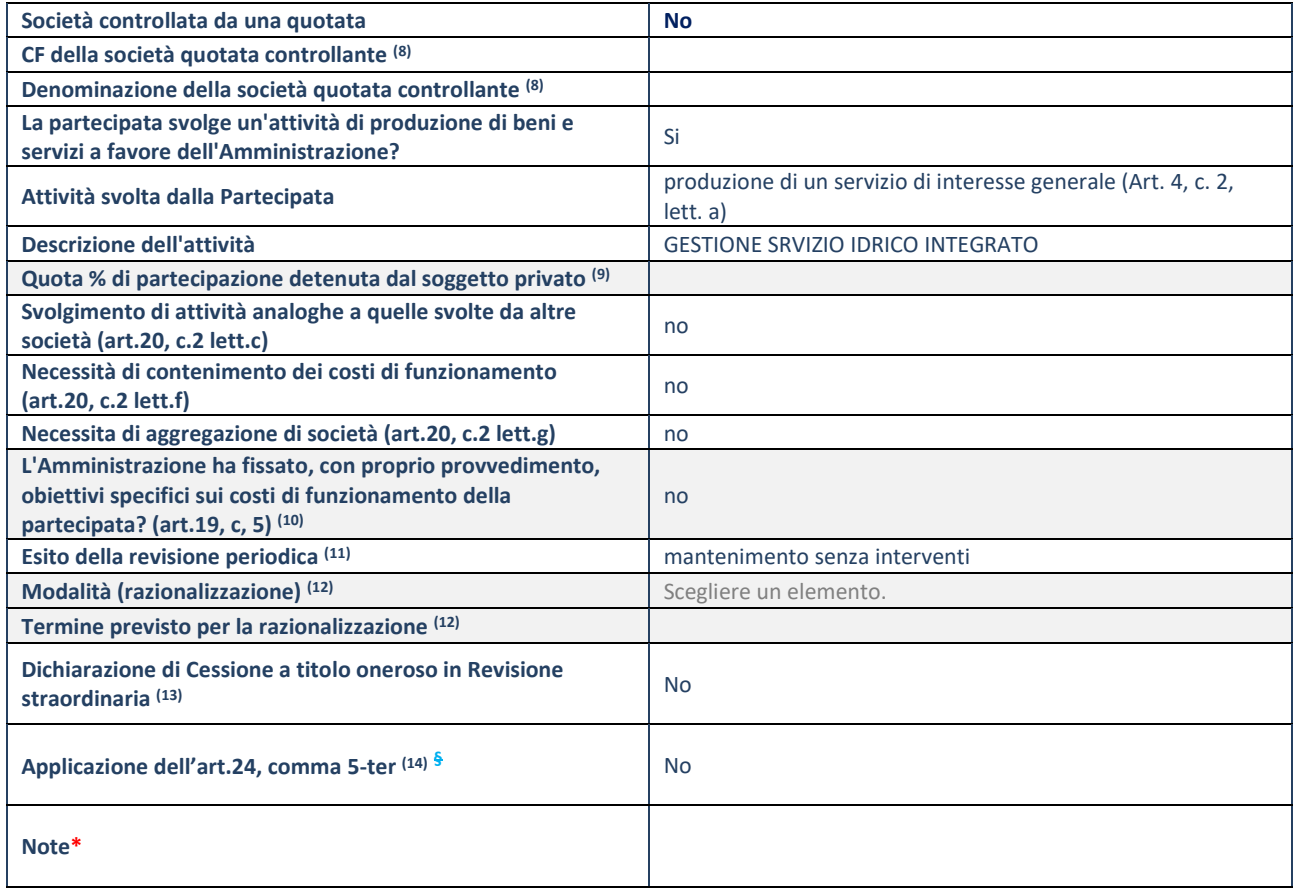

(8) Compilare il campo solo se nel campo "Società controllata da una quotata" è stato scelto "sì".

- (9) Compilare il campo se "Attività svolta dalla Partecipata" precedentemente selezionata è "Realizzazione e gestione di opera pubblica ovvero organizzazione e gestione di servizio di interesse generale tramite PPP (Art.4, c.2, lett.c)".
- (10) Compilare il campo se "Tipo di controllo" è stato selezionato elemento diverso da "nessuno".
- (11) La compilazione del campo non è richiesta per le società in liquidazione, per quelle soggette a procedure concorsuali e per i GAL.
- (12) Campo obbligatorio se per "Esito della revisione periodica" è stato selezionato "Razionalizzazione".
- (13) Nel campo l'Amministrazione deve specificare se nel provvedimento di revisione straordinaria, adottato ai sensi dell'art. 24 del TUSP, era stato indicato l'esito "Cessione a titolo oneroso". La compilazione non è richiesta se la società è in liquidazione, è soggetta a procedura concorsuale, è un GAL o nel caso in cui nel campo "Attività svolta dalla partecipata" sia stato selezionato "Coordinamento e attuazione patti territoriali e contratti d'area ex delibera CIPE 21/03/1997 (Art. 26, c.7) oppure "Gestione delle case da gioco – società già costituita e autorizzata alla data del 23/09/2016 (art. 26, c. 12 sexies)".
- (14) Nel campo l'Amministrazione deve dichiarare se la misura di cessione a titolo oneroso non è stata attuata ai sensi dell'art. 24, comma 5-ter. Il campo va compilato nel caso in cui la risposta al campo precedente "Dichiarazione di Cessione a titolo oneroso in Revisione straordinaria" sia Sì.

**§** Nuovo campo rispetto alla rilevazione precedente.

#### **SCHEDA REVISIONE PERIODICA DELLE PARTECIPAZIONI DETENUTE AL 31/12/2021**

#### **DATI ANAGRAFICI DELLA PARTECIPATA**

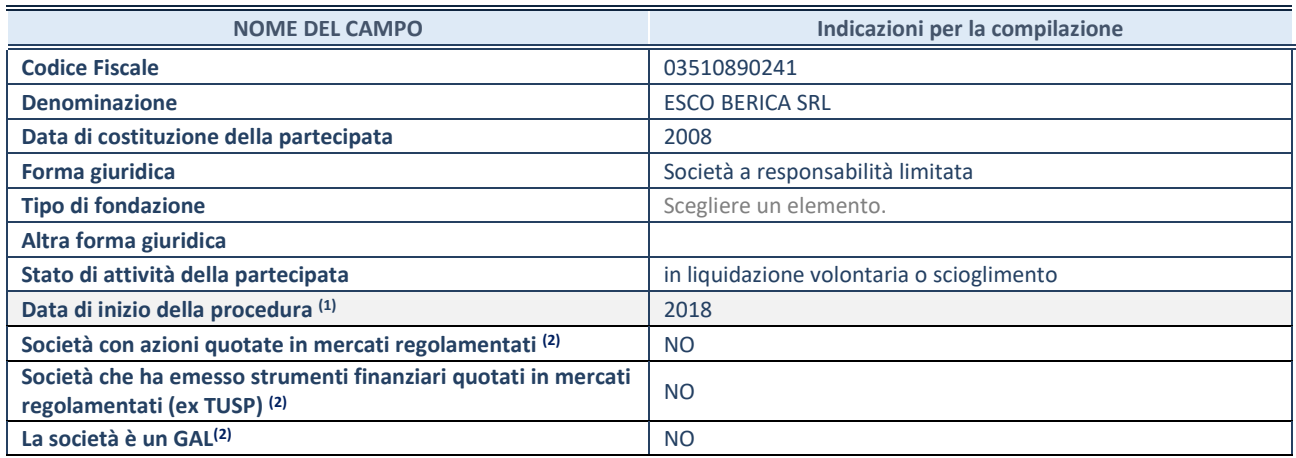

(9) Compilare solo se nel campo "stato di attività della partecipata" è stato indicato che sono in corso procedure di liquidazione oppure procedure concorsuali.

(10) Nell'applicativo le società con azioni quotate e quelle emittenti strumenti finanziari quotati in mercati regolamentati ("società quotate ex TUSP") e i Gruppi di Azione Locale (GAL) sono individuati mediante elenchi ufficiali.

#### **SEDE LEGALE DELLA PARTECIPATA**

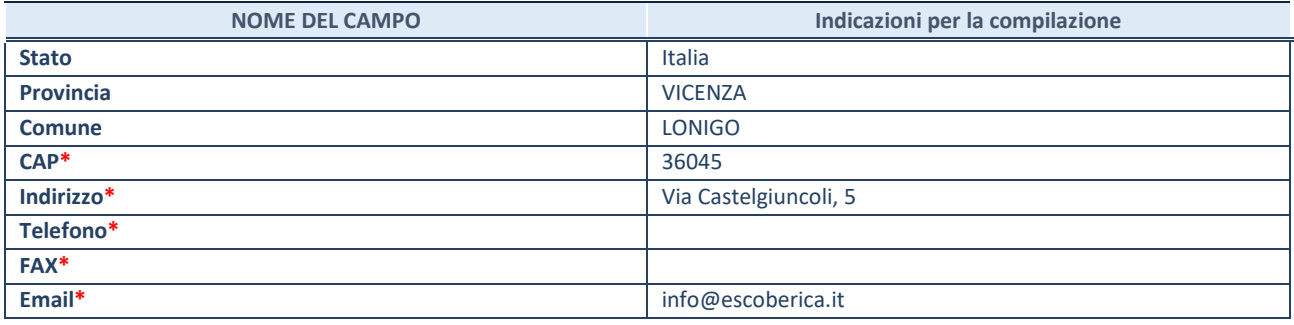

**\***campo con compilazione facoltativa

#### **SETTORE DI ATTIVITÀ DELLA PARTECIPATA**

Indicare il settore ATECO rappresentativo dell'attività svolta. Nel caso in cui i settori siano più di uno, indicarli in ordine decrescente di importanza. Non è più richiesto indicare il peso di ciascuna attività.

La lista dei codici Ateco è disponibile al link *<http://www.istat.it/it/strumenti/definizioni-e-classificazioni/ateco-2007>*

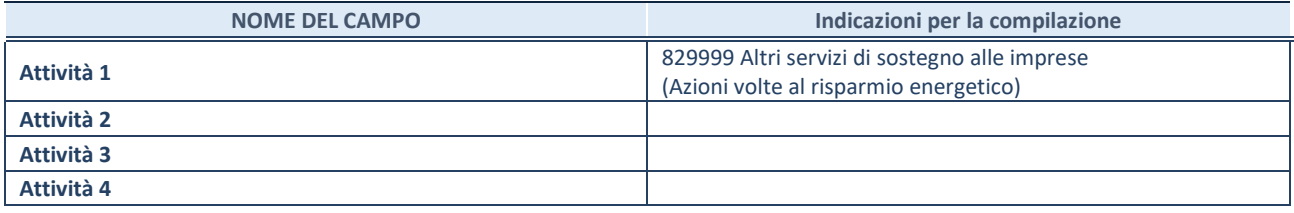

#### **ULTERIORI INFORMAZIONI SULLA PARTECIPATA\***

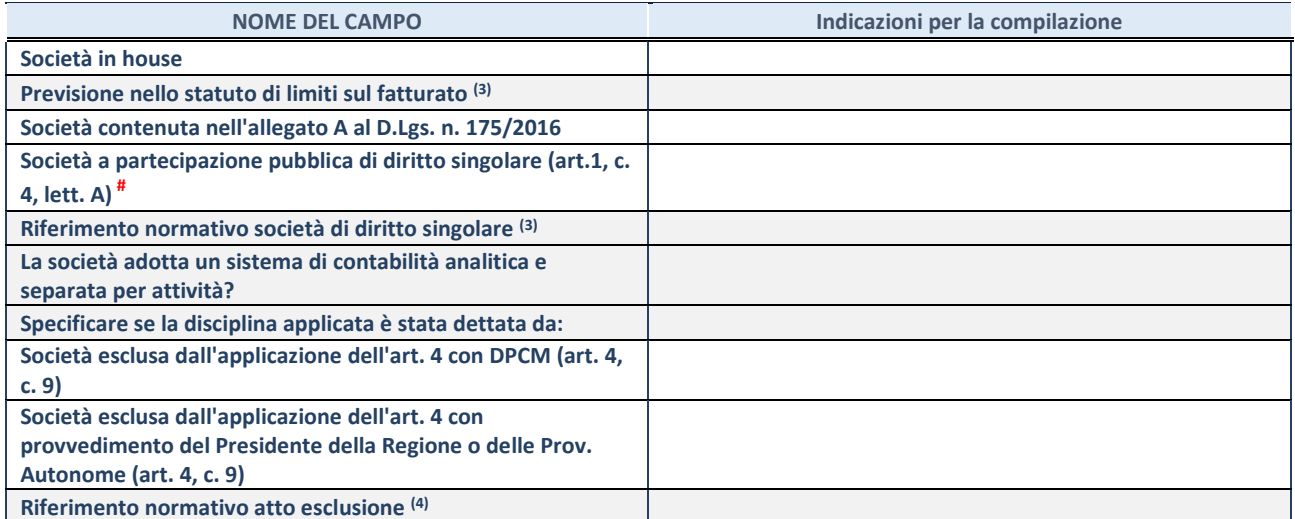

\* La compilazione della Sezione "Ulteriori Informazioni sulla partecipata" non è richiesta per "società quotate ex TUSP", se la società è un GAL oppure se lo stato di attività della società è "in liquidazione" o "soggetta a procedure concorsuali".

(11) Compilare il campo solo se nel campo precedente è stato scelto "sì"

(12) Compilare il campo solo se in uno dei campi precedenti è stato scelto "sì"

# Per la nozione giuridica di "società a partecipazione pubblica di diritto singolare" di cui all'art. 1, comma 4, del TUSP, si veda l'orientamento della Struttura di monitoraggio disponibile sul sito del DT al seguente link:

[http://www.dt.tesoro.it/export/sites/sitodt/modules/documenti\\_it/patrimonio\\_pubblico/patrimonio\\_pa/Orientamento\\_del\\_18\\_n](http://www.dt.tesoro.it/export/sites/sitodt/modules/documenti_it/patrimonio_pubblico/patrimonio_pa/Orientamento_del_18_novembre_2019_xSocietx_a_partecipazione_pubblica_di_diritto_singolarex_.pdf) [ovembre\\_2019\\_xSocietx\\_a\\_partecipazione\\_pubblica\\_di\\_diritto\\_singolarex\\_.pdf](http://www.dt.tesoro.it/export/sites/sitodt/modules/documenti_it/patrimonio_pubblico/patrimonio_pa/Orientamento_del_18_novembre_2019_xSocietx_a_partecipazione_pubblica_di_diritto_singolarex_.pdf) 

#### **DATI DI BILANCIO PER LA VERIFICA TUSP\***

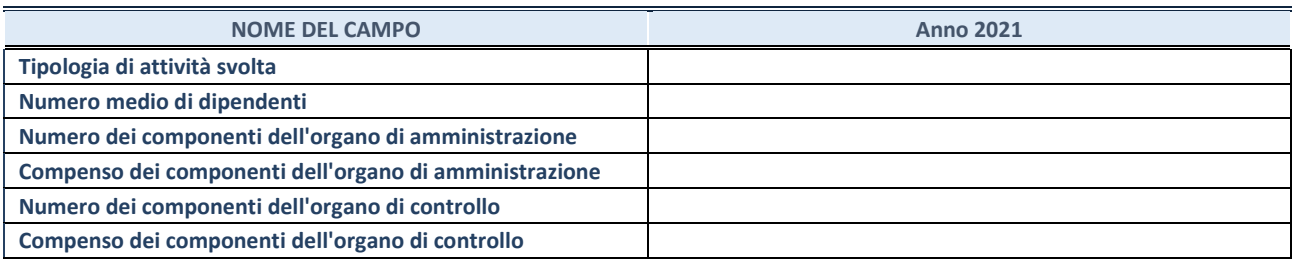

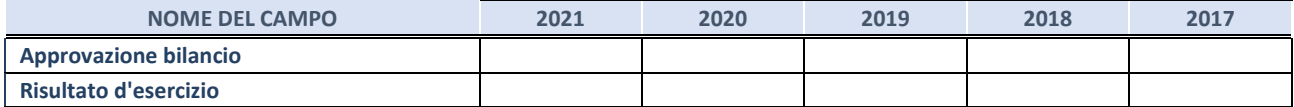

\* La compilazione della Sezione "Dati di bilancio per la verifica TUSP" non è richiesta per le "società quotate ex TUSP", se lo stato di attività della società è "in liquidazione" o "soggetta a procedure concorsuali".

**ATTENZIONE:** l'applicativo richiede la compilazione esclusivamente di una delle seguenti quattro sotto-sezioni di "DATI DI BILANCIO PER LA VERIFICA TUSP".

#### **1. Attività produttive di beni e servizi o Distretti tecnologici**

Compilare la seguente sotto-sezione se la *"Tipologia di attività svolta"* dalla partecipata è: "Attività produttive di beni e servizi" o "*Attività di promozione e sviluppo di progetti di ricerca finanziati (Distretti tecnologici)*".

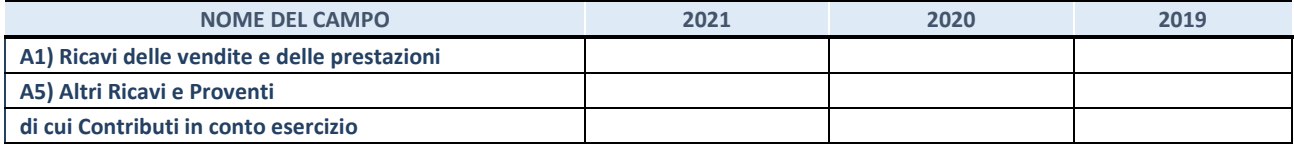

#### **2. Attività di Holding**

Compilare la seguente sotto-sezione se la *"Tipologia di attività svolta"* dalla partecipata è: "*Attività consistenti nell'assunzione di partecipazioni in società esercenti attività diverse da quella creditizia e finanziaria (Holding)*".

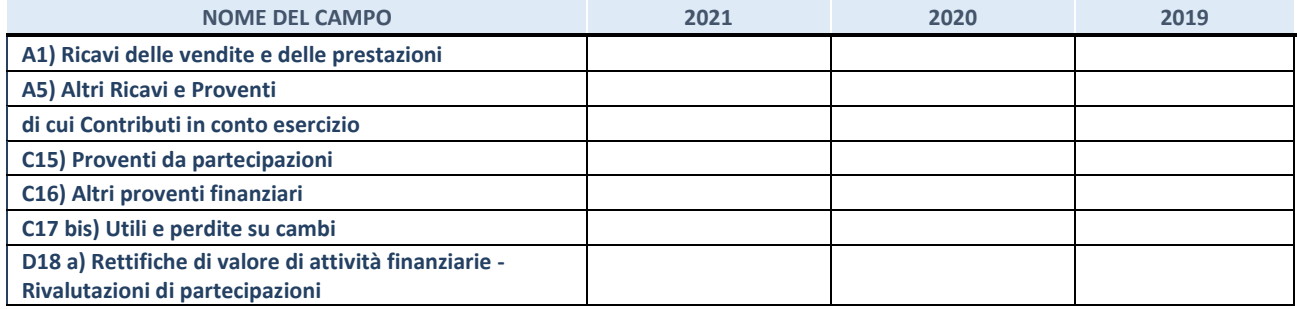

#### **3. Attività bancarie e finanziarie**

Compilare la seguente sotto-sezione se la "*Tipologia di attività svolta*" dalla partecipata è: "*Attività bancarie e finanziarie".*

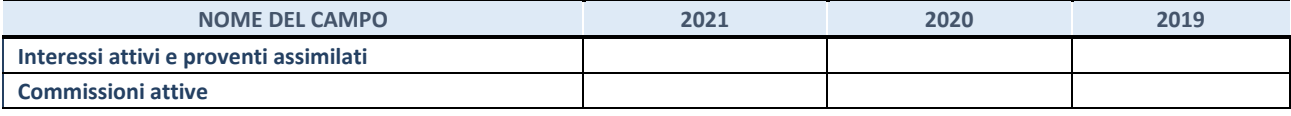

#### **4. Attività assicurative**

Compilare la seguente sotto-sezione se la *"Tipologia di attività svolta"* dalla partecipata è: "*Attività assicurative*".

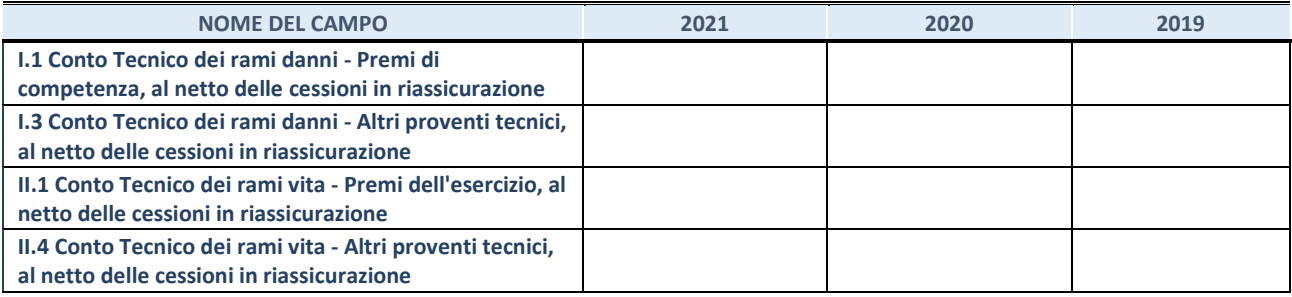

#### **QUOTA DI POSSESSO (quota diretta e/o indiretta)**

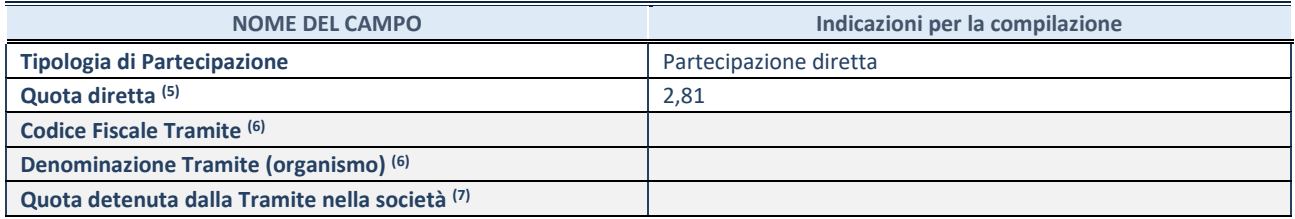

(13) Se la partecipazione è diretta o sia diretta che indiretta, inserire la quota detenuta direttamente dall'Amministrazione nella società.

(14) Compilare se per "Tipologia di Partecipazione" è stato indicato "Partecipazione Indiretta" o "Partecipazione diretta e indiretta". Inserire CF e denominazione dell'ultima tramite attraverso la quale la società è indirettamente partecipata dall'Amministrazione.

(15) Inserire la quota di partecipazione che la "tramite" detiene nella società.

#### **QUOTA DI POSSESSO – TIPO DI CONTROLLO**

Indicare il tipo di controllo\* esercitato dall'Amministrazione sulla partecipata. Ai fini del controllo è necessario tener conto, oltre che della quota diretta, anche di eventuali quote indirette detenute dall'Amministrazione nella partecipata. Nel caso di società partecipata indirettamente, in via generale, inserire il tipo di controllo esercitato dall'Amministrazione sulla "tramite".

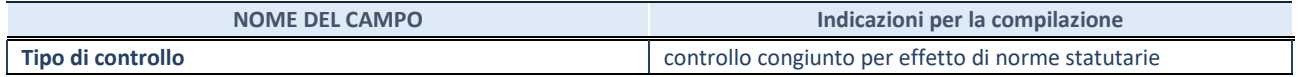

**\***Per la definizione di controllo si rinvia all'atto di [orientamento del 15 febbraio 2018 e](http://www.dt.mef.gov.it/it/attivita_istituzionali/partecipazioni_pubbliche/struttura_di_monitoraggio_riforma_partecipazioni_pubbliche/struttura_di_monitoraggio_partecipazioni_pubbliche/#allegati0)manato della Struttura di indirizzo, monitoraggio e controllo sull'attuazione del TUSP e alla deliberazione della Corte dei conti, Sezioni riunite in sede di controllo, 20 giugno 2019, n. 11/SSRRCO/QMIG/19.

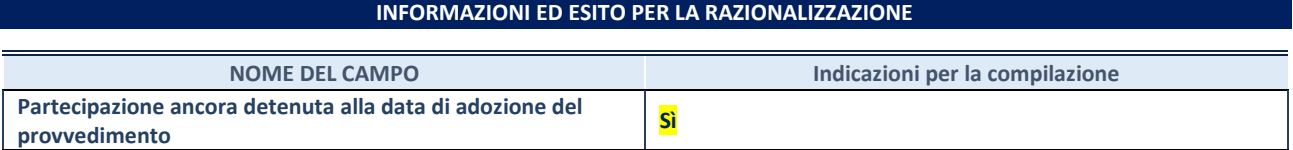

Se la partecipazione è ancora detenuta alla data di adozione del provvedimento continuare con la compilazione dei campi di seguito riportati. Altrimenti, se la partecipazione non è più detenuta alla data di adozione del provvedimento, deve essere compilata la scheda "Partecipazione non più detenuta" in base alla tipologia della razionalizzazione realizzata.

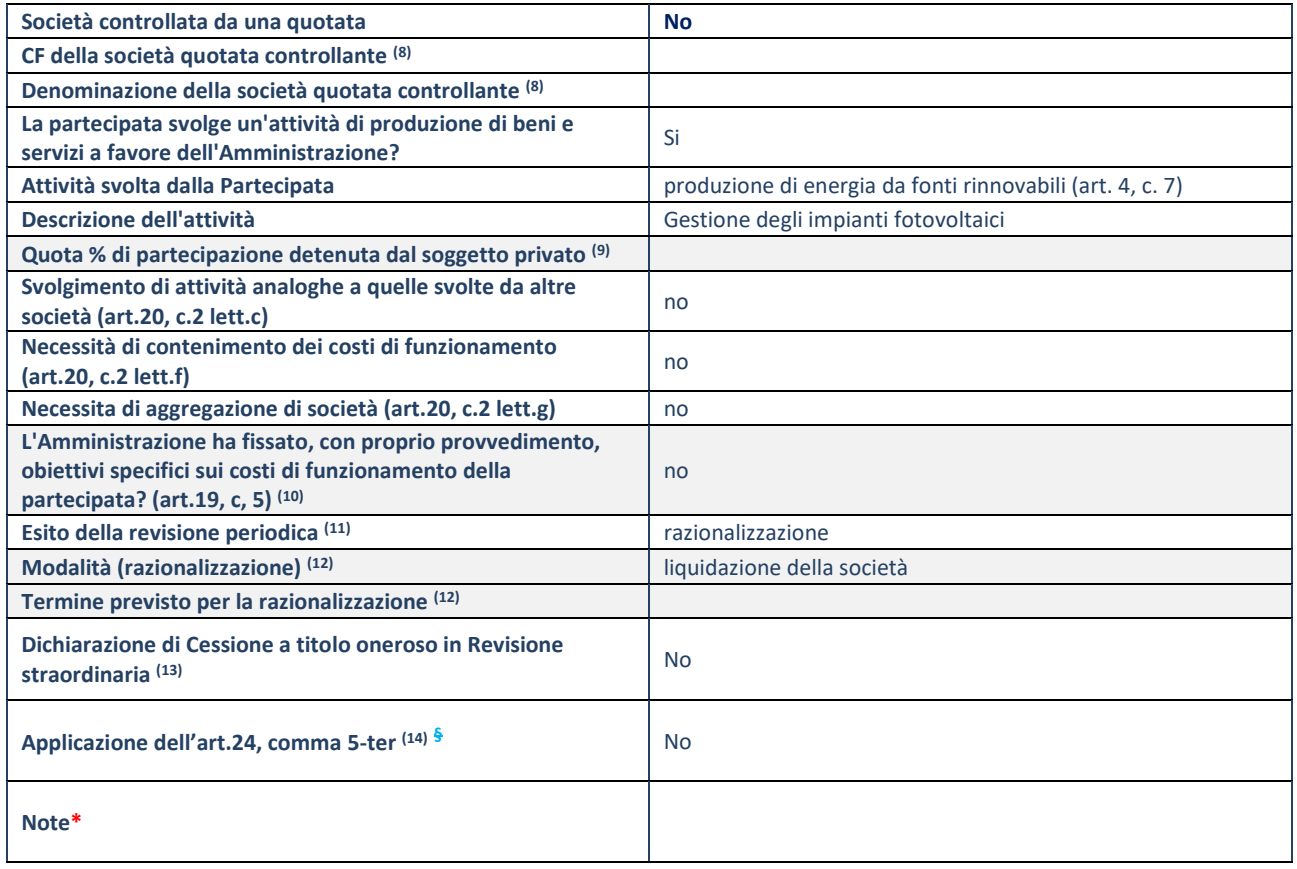

(15) Compilare il campo solo se nel campo "Società controllata da una quotata" è stato scelto "sì".

(16) Compilare il campo se "Attività svolta dalla Partecipata" precedentemente selezionata è "Realizzazione e gestione di opera pubblica ovvero organizzazione e gestione di servizio di interesse generale tramite PPP (Art.4, c.2, lett.c)".

(17) Compilare il campo se "Tipo di controllo" è stato selezionato elemento diverso da "nessuno".

- (18) La compilazione del campo non è richiesta per le società in liquidazione, per quelle soggette a procedure concorsuali e per i GAL.
- (19) Campo obbligatorio se per "Esito della revisione periodica" è stato selezionato "Razionalizzazione".
- (20) Nel campo l'Amministrazione deve specificare se nel provvedimento di revisione straordinaria, adottato ai sensi dell'art. 24 del TUSP, era stato indicato l'esito "Cessione a titolo oneroso". La compilazione non è richiesta se la società è in liquidazione, è soggetta a procedura concorsuale, è un GAL o nel caso in cui nel campo "Attività svolta dalla partecipata" sia stato selezionato "Coordinamento e attuazione patti territoriali e contratti d'area ex delibera CIPE 21/03/1997 (Art. 26, c.7) oppure "Gestione delle case da gioco – società già costituita e autorizzata alla data del 23/09/2016 (art. 26, c. 12 sexies)".
- (21) Nel campo l'Amministrazione deve dichiarare se la misura di cessione a titolo oneroso non è stata attuata ai sensi dell'art. 24, comma 5-ter. Il campo va compilato nel caso in cui la risposta al campo precedente "Dichiarazione di Cessione a titolo oneroso in Revisione straordinaria" sia Sì.
- **§** Nuovo campo rispetto alla rilevazione precedente.

\*Campo con compilazione facoltativa.

#### **DATI ANAGRAFICI DELLA PARTECIPATA**

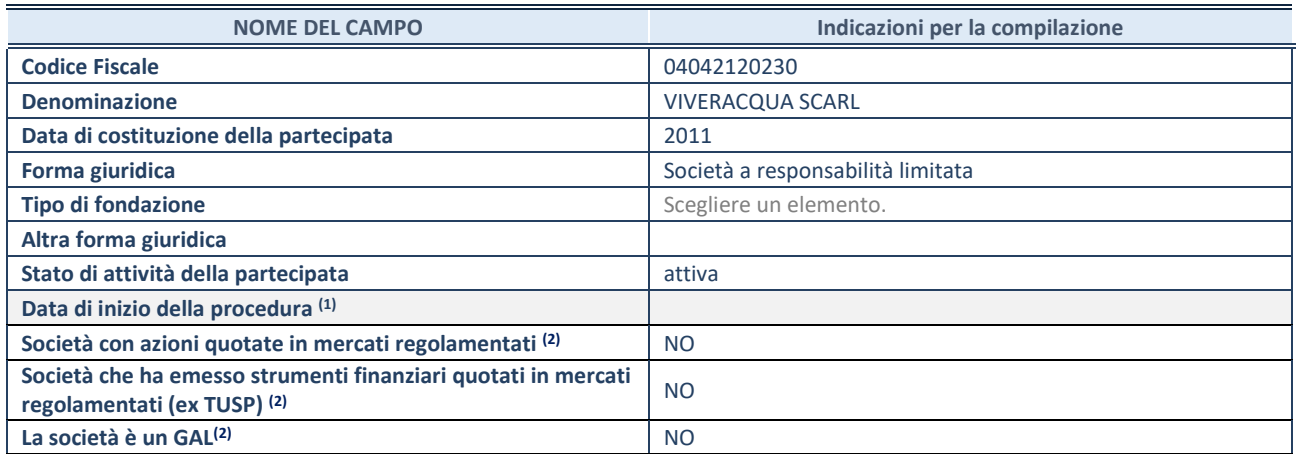

(17) Compilare solo se nel campo "stato di attività della partecipata" è stato indicato che sono in corso procedure di liquidazione oppure procedure concorsuali.

(18) Nell'applicativo le società con azioni quotate e quelle emittenti strumenti finanziari quotati in mercati regolamentati ("società quotate ex TUSP") e i Gruppi di Azione Locale (GAL) sono individuati mediante elenchi ufficiali.

#### **SEDE LEGALE DELLA PARTECIPATA**

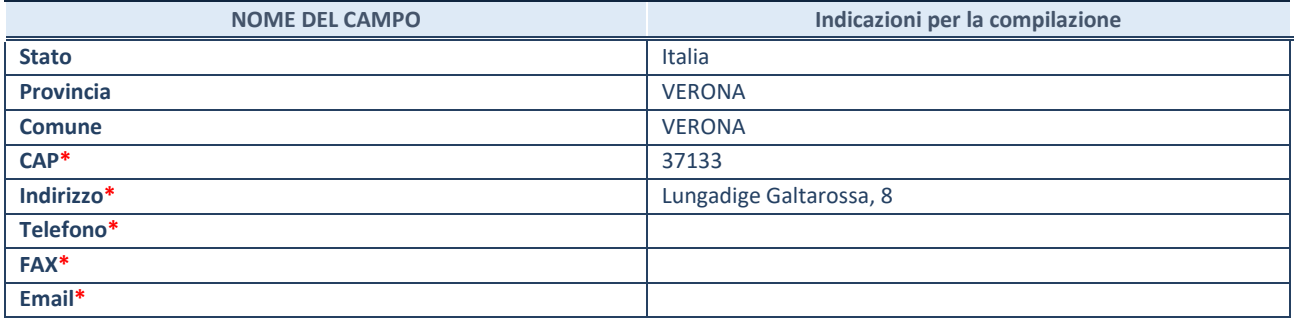

**\***campo con compilazione facoltativa

#### **SETTORE DI ATTIVITÀ DELLA PARTECIPATA**

Indicare il settore ATECO rappresentativo dell'attività svolta. Nel caso in cui i settori siano più di uno, indicarli in ordine decrescente di importanza. Non è più richiesto indicare il peso di ciascuna attività.

La lista dei codici Ateco è disponibile al link *<http://www.istat.it/it/strumenti/definizioni-e-classificazioni/ateco-2007>*

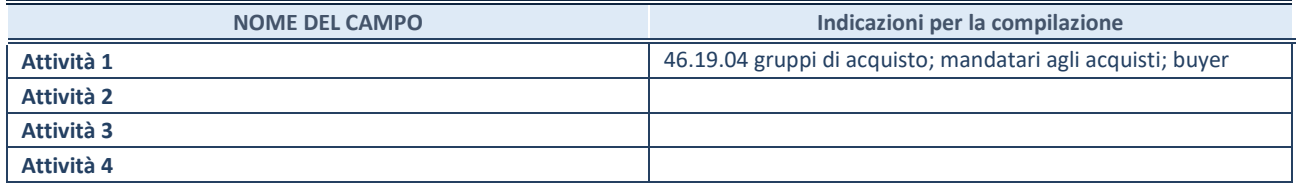

#### **ULTERIORI INFORMAZIONI SULLA PARTECIPATA\***

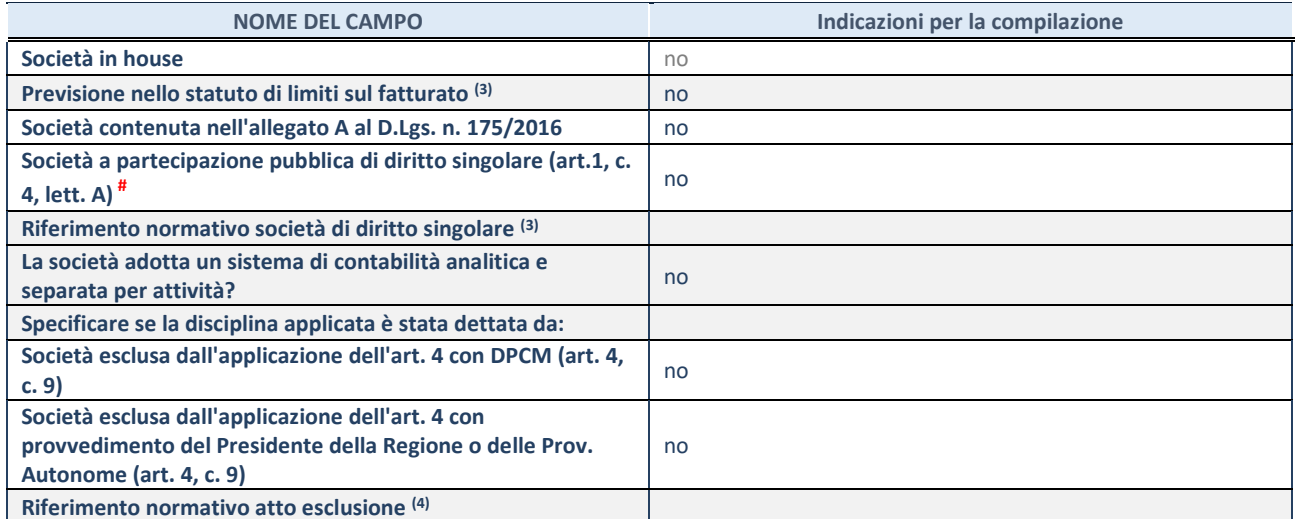

\* La compilazione della Sezione "Ulteriori Informazioni sulla partecipata" non è richiesta per "società quotate ex TUSP", se la società è un GAL oppure se lo stato di attività della società è "in liquidazione" o "soggetta a procedure concorsuali".

(19) Compilare il campo solo se nel campo precedente è stato scelto "sì"

(20) Compilare il campo solo se in uno dei campi precedenti è stato scelto "sì"

# Per la nozione giuridica di "società a partecipazione pubblica di diritto singolare" di cui all'art. 1, comma 4, del TUSP, si veda l'orientamento della Struttura di monitoraggio disponibile sul sito del DT al seguente link:

[http://www.dt.tesoro.it/export/sites/sitodt/modules/documenti\\_it/patrimonio\\_pubblico/patrimonio\\_pa/Orientamento\\_del\\_18\\_n](http://www.dt.tesoro.it/export/sites/sitodt/modules/documenti_it/patrimonio_pubblico/patrimonio_pa/Orientamento_del_18_novembre_2019_xSocietx_a_partecipazione_pubblica_di_diritto_singolarex_.pdf) [ovembre\\_2019\\_xSocietx\\_a\\_partecipazione\\_pubblica\\_di\\_diritto\\_singolarex\\_.pdf](http://www.dt.tesoro.it/export/sites/sitodt/modules/documenti_it/patrimonio_pubblico/patrimonio_pa/Orientamento_del_18_novembre_2019_xSocietx_a_partecipazione_pubblica_di_diritto_singolarex_.pdf) 

#### **DATI DI BILANCIO PER LA VERIFICA TUSP\***

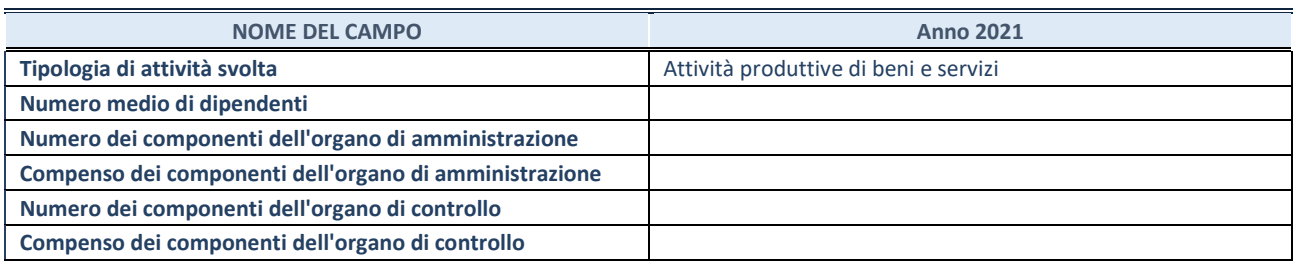

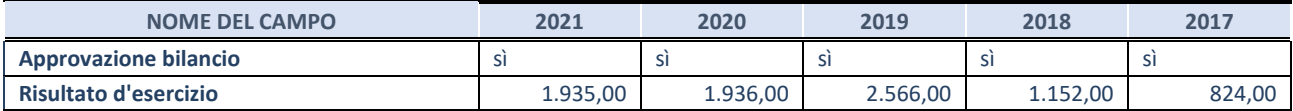

\* La compilazione della Sezione "Dati di bilancio per la verifica TUSP" non è richiesta per le "società quotate ex TUSP", se lo stato di attività della società è "in liquidazione" o "soggetta a procedure concorsuali".

**ATTENZIONE:** l'applicativo richiede la compilazione esclusivamente di una delle seguenti quattro sotto-sezioni di "DATI DI BILANCIO PER LA VERIFICA TUSP".

#### **1. Attività produttive di beni e servizi o Distretti tecnologici**

Compilare la seguente sotto-sezione se la *"Tipologia di attività svolta"* dalla partecipata è: "Attività produttive di beni e servizi" o "*Attività di promozione e sviluppo di progetti di ricerca finanziati (Distretti tecnologici)*".

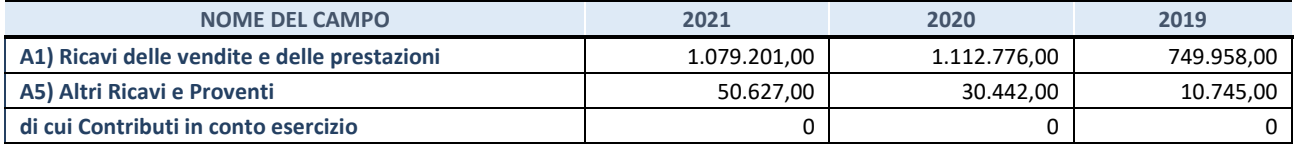

#### **2. Attività di Holding**

Compilare la seguente sotto-sezione se la *"Tipologia di attività svolta"* dalla partecipata è: "*Attività consistenti nell'assunzione di partecipazioni in società esercenti attività diverse da quella creditizia e finanziaria (Holding)*".

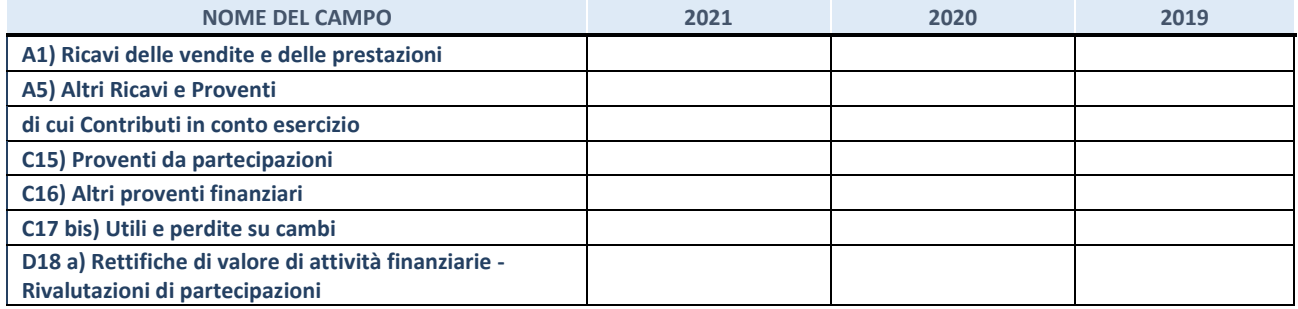

#### **3. Attività bancarie e finanziarie**

Compilare la seguente sotto-sezione se la "*Tipologia di attività svolta*" dalla partecipata è: "*Attività bancarie e finanziarie".*

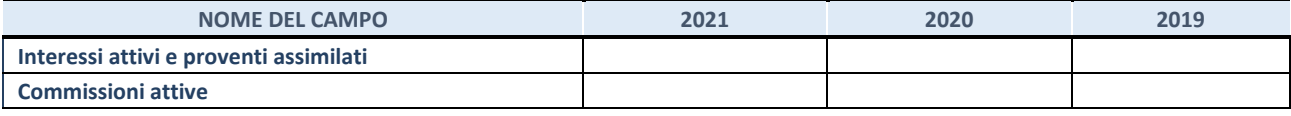

#### **4. Attività assicurative**

Compilare la seguente sotto-sezione se la *"Tipologia di attività svolta"* dalla partecipata è: "*Attività assicurative*".

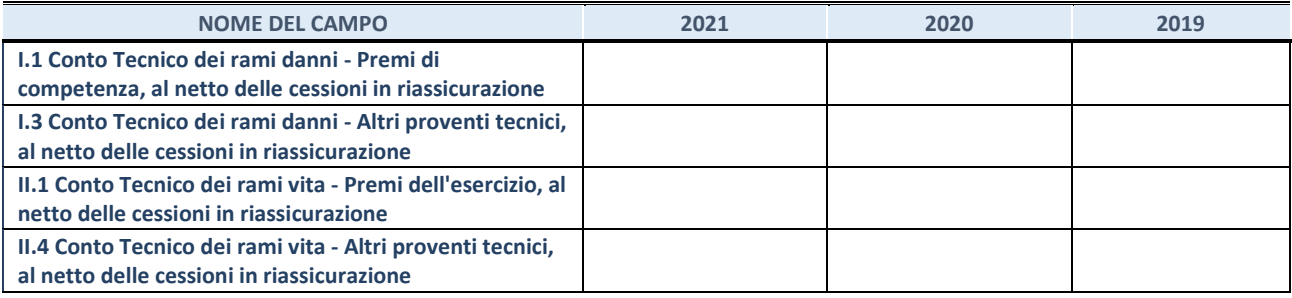

#### **QUOTA DI POSSESSO (quota diretta e/o indiretta)**

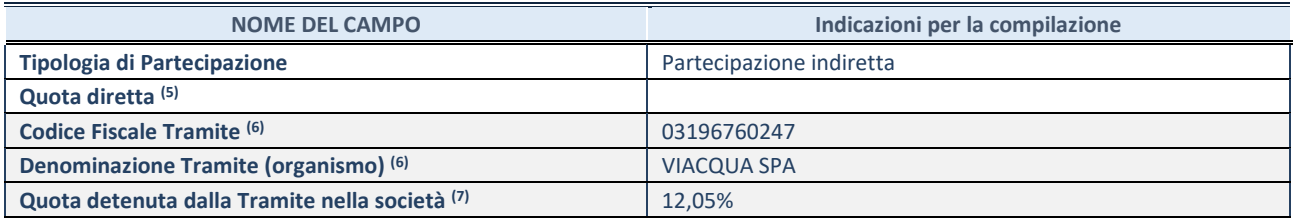

(21) Se la partecipazione è diretta o sia diretta che indiretta, inserire la quota detenuta direttamente dall'Amministrazione nella società.

<sup>(22)</sup> Compilare se per "Tipologia di Partecipazione" è stato indicato "Partecipazione Indiretta" o "Partecipazione diretta e indiretta". Inserire CF e denominazione dell'ultima tramite attraverso la quale la società è indirettamente partecipata dall'Amministrazione.

(23) Inserire la quota di partecipazione che la "tramite" detiene nella società.

#### **QUOTA DI POSSESSO – TIPO DI CONTROLLO**

Indicare il tipo di controllo\* esercitato dall'Amministrazione sulla partecipata. Ai fini del controllo è necessario tener conto, oltre che della quota diretta, anche di eventuali quote indirette detenute dall'Amministrazione nella partecipata. Nel caso di società partecipata indirettamente, in via generale, inserire il tipo di controllo esercitato dall'Amministrazione sulla "tramite".

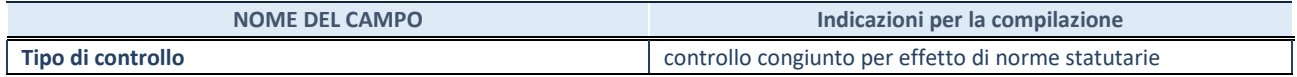

**\***Per la definizione di controllo si rinvia all'atto di [orientamento del 15 febbraio 2018 e](http://www.dt.mef.gov.it/it/attivita_istituzionali/partecipazioni_pubbliche/struttura_di_monitoraggio_riforma_partecipazioni_pubbliche/struttura_di_monitoraggio_partecipazioni_pubbliche/#allegati0)manato della Struttura di indirizzo, monitoraggio e controllo sull'attuazione del TUSP e alla deliberazione della Corte dei conti, Sezioni riunite in sede di controllo, 20 giugno 2019, n. 11/SSRRCO/QMIG/19.

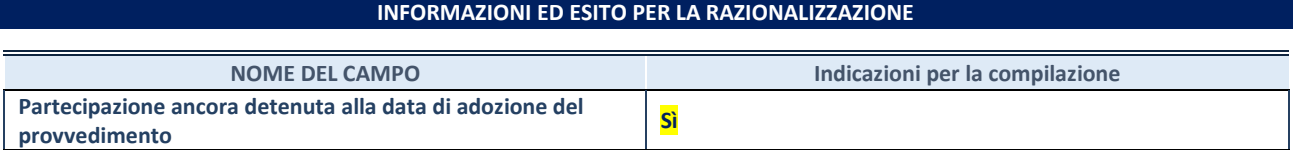

Se la partecipazione è ancora detenuta alla data di adozione del provvedimento continuare con la compilazione dei campi di seguito riportati. Altrimenti, se la partecipazione non è più detenuta alla data di adozione del provvedimento, deve essere compilata la scheda "Partecipazione non più detenuta" in base alla tipologia della razionalizzazione realizzata.

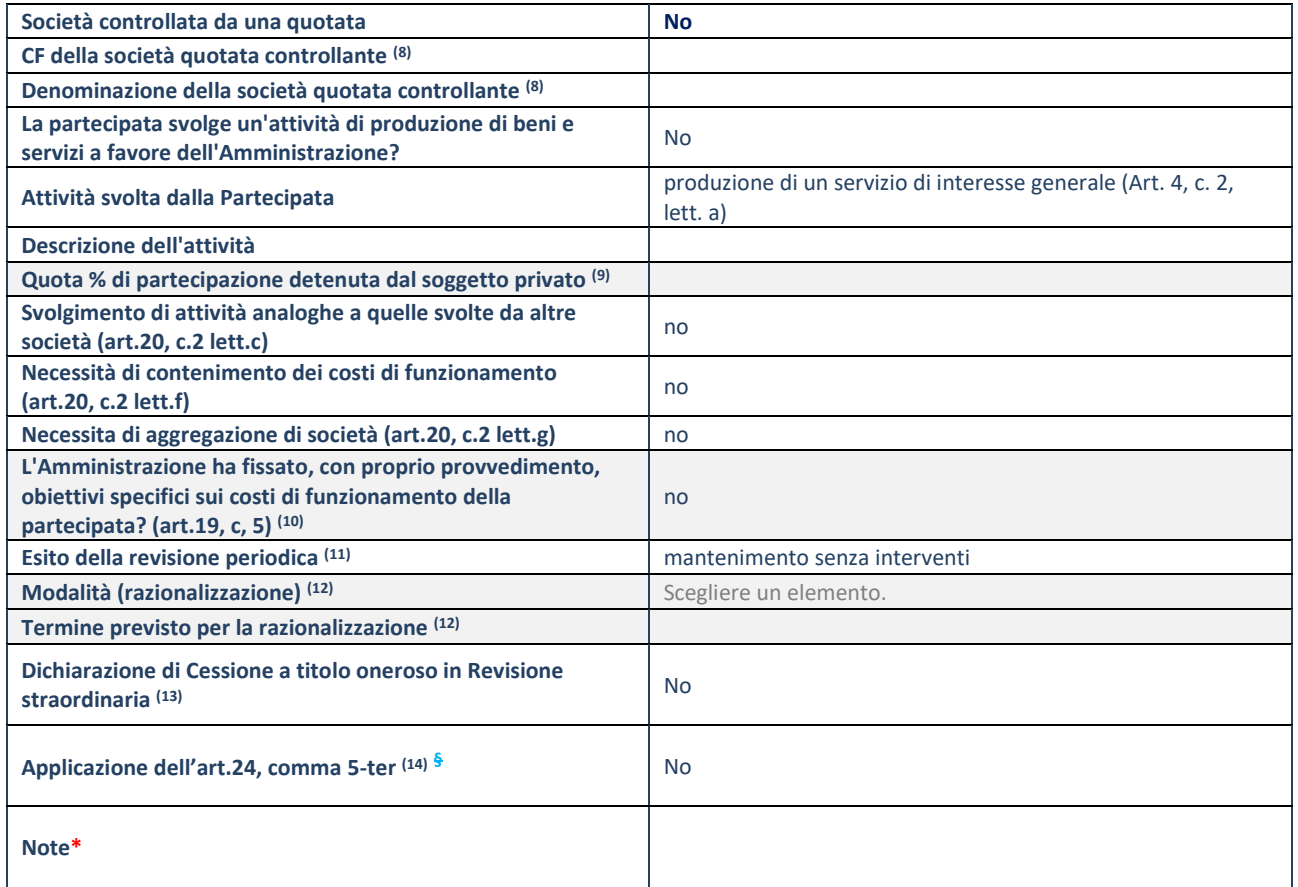

(22) Compilare il campo solo se nel campo "Società controllata da una quotata" è stato scelto "sì".

(23) Compilare il campo se "Attività svolta dalla Partecipata" precedentemente selezionata è "Realizzazione e gestione di opera pubblica ovvero organizzazione e gestione di servizio di interesse generale tramite PPP (Art.4, c.2, lett.c)".

(24) Compilare il campo se "Tipo di controllo" è stato selezionato elemento diverso da "nessuno".

(25) La compilazione del campo non è richiesta per le società in liquidazione, per quelle soggette a procedure concorsuali e per i GAL.

(26) Campo obbligatorio se per "Esito della revisione periodica" è stato selezionato "Razionalizzazione".

- (27) Nel campo l'Amministrazione deve specificare se nel provvedimento di revisione straordinaria, adottato ai sensi dell'art. 24 del TUSP, era stato indicato l'esito "Cessione a titolo oneroso". La compilazione non è richiesta se la società è in liquidazione, è soggetta a procedura concorsuale, è un GAL o nel caso in cui nel campo "Attività svolta dalla partecipata" sia stato selezionato "Coordinamento e attuazione patti territoriali e contratti d'area ex delibera CIPE 21/03/1997 (Art. 26, c.7) oppure "Gestione delle case da gioco – società già costituita e autorizzata alla data del 23/09/2016 (art. 26, c. 12 sexies)".
- (28) Nel campo l'Amministrazione deve dichiarare se la misura di cessione a titolo oneroso non è stata attuata ai sensi dell'art. 24, comma 5-ter. Il campo va compilato nel caso in cui la risposta al campo precedente "Dichiarazione di Cessione a titolo oneroso in Revisione straordinaria" sia Sì.

**§** Nuovo campo rispetto alla rilevazione precedente.

#### **SCHEDA REVISIONE PERIODICA DELLE PARTECIPAZIONI DETENUTE AL 31/12/2021**

**Se la partecipazione non è più detenuta alla data di adozione del provvedimento, deve essere compilata, in base alla tipologia di operazione realizzata, una delle schede:** 

- PARTECIPAZIONE NON PIÙ DETENUTA Alienazione della partecipazione
- PARTECIPAZIONE NON PIÙ DETENUTA Cessione della partecipazione a titolo gratuito
- PARTECIPAZIONE NON PIÙ DETENUTA Recesso dalla società
- PARTECIPAZIONE NON PIÙ DETENUTA –Scioglimento/Liquidazione della società
- PARTECIPAZIONE NON PIÙ DETENUTA Fusione della società (per unione o per incorporazione)

Per non appesantire il presente documento, le schede sopra elencate sono state inserite all'interno delle "Schede di rilevazione per la Relazione attuazione piano di razionalizzazione" a cui pertanto si rinvia.